<span id="page-0-3"></span>*eps options —* Options for exporting to Encapsulated PostScript

[Description](#page-0-0) [Syntax](#page-0-1) [Options](#page-0-2) [Remarks and examples](#page-1-0) [Also see](#page-2-0)

# <span id="page-0-0"></span>**Description**

<span id="page-0-1"></span>These *eps options* are used with graph export when creating an Encapsulated PostScript file; see [G-2] [graph export](https://www.stata.com/manuals/g-2graphexport.pdf#g-2graphexport).

# **Syntax**

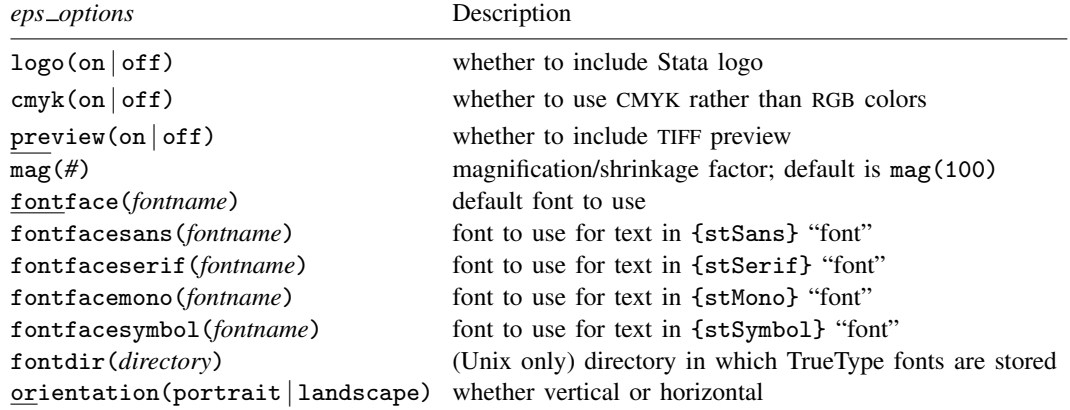

where *fontname* may be a valid font name or default to restore the default setting and *directory* may be a valid directory or default to restore the default setting.

Current default values may be listed by typing

. graph set eps

and default values may be set by typing

. graph set eps *name value*

<span id="page-0-2"></span>where *name* is the name of an *eps option*, omitting the parentheses.

# **Options**

- logo(on) and logo(off) specify whether the Stata logo should be included at the bottom of the graph.
- cmyk(on) and cmyk(off) specify whether colors in the output file should be specified as CMYK values rather than RGB values. See [Export custom colors](https://www.stata.com/manuals/g-4colorstyle.pdf#g-4colorstyleRemarksandexamplesExportcustomcolors) in [G-4] *[colorstyle](https://www.stata.com/manuals/g-4colorstyle.pdf#g-4colorstyle)* for further details.
- preview(on) and preview(off) specify whether a TIFF preview of the graph should be included in the Encapsulated PostScript file. This option allows word processors that cannot interpret PostScript to display a preview of the file. The preview is often substituted for the Encapsulated PostScript file when printing to a non-PostScript printer. This option is not available in Stata console and requires the Graph window to be visible.
- mag(*#*) specifies that the graph be drawn smaller or larger than the default. mag(100) is the default, meaning ordinary size.  $\text{mag}(110)$  would make the graph  $10\%$  larger than usual, and  $\text{mag}(90)$ would make the graph 10% smaller than usual. *#* must be an integer.
- fontface(*fontname*) specifies the name of the PostScript font to be used to render text for which no other font has been specified. The default is Helvetica, which may be restored by specifying *fontname* as default. If *fontname* contains spaces, it must be enclosed in double quotes.
- fontfacesans(*fontname*) specifies the name of the PostScript font to be used to render text for which the {stSans} "font" has been specified. The default is Helvetica, which may be restored by specifying *fontname* as default. If *fontname* contains spaces, it must be enclosed in double quotes.
- fontfaceserif(*fontname*) specifies the name of the PostScript font to be used to render text for which the {stSerif} "font" has been specified. The default is Times, which may be restored by specifying *fontname* as default. If *fontname* contains spaces, it must be enclosed in double quotes.
- fontfacemono(*fontname*) specifies the name of the PostScript font to be used to render text for which the {stMono} "font" has been specified. The default is Courier, which may be restored by specifying *fontname* as default. If *fontname* contains spaces, it must be enclosed in double quotes.
- fontfacesymbol(*fontname*) specifies the name of the PostScript font to be used to render text for which the {stSymbol} "font" has been specified. The default is Symbol, which may be restored by specifying *fontname* as default. If *fontname* contains spaces, it must be enclosed in double quotes.
- fontdir(*directory*) specifies the directory that Stata for Unix uses to find TrueType fonts (if you specified any) for conversion to PostScript fonts when you export a graph to Encapsulated PostScript. You may specify *directory* as default to restore the default setting. If *directory* contains spaces, it must be enclosed in double quotes.
- <span id="page-1-0"></span>orientation(portrait) and orientation(landscape) specify whether the graph is to be presented vertically or horizontally.

## **Remarks and examples [stata.com](http://stata.com)**

Remarks are presented under the following headings:

[Using the eps](#page-1-1)\_options [Setting defaults](#page-2-1) [Note about PostScript fonts](#page-2-2)

## <span id="page-1-1"></span>**Using the eps options**

You have drawn a graph and wish to create an Encapsulated PostScript file for including the file in a document. You wish, however, to change text for which no other font has been specified from the default of Helvetica to Roman, which is "Times" in PostScript jargon:

. graph . . . (draw a graph) . graph export myfile.eps, fontface(Times)

### <span id="page-2-1"></span>**Setting defaults**

If you always wanted [graph export](https://www.stata.com/manuals/g-2graphexport.pdf#g-2graphexport) (see  $[G-2]$  graph export) to use Times when exporting to Encapsulated PostScript files, you could type

. graph set eps fontface Times

Later, you could type

. graph set eps fontface Helvetica

to change it back. You can list the current *eps option* settings for Encapsulated PostScript by typing

<span id="page-2-2"></span>. graph set eps

### **Note about PostScript fonts**

Graphs exported to Encapsulated PostScript format by Stata conform to what is known as PostScript Level 2. There are 10 built-in font faces, known as the Core Font Set, some of which are available in modified forms, for example, bold or italic (a listing of the original font faces in the Core Font Set is shown at [https://en.wikipedia.org/wiki/Type](https://en.wikipedia.org/wiki/Type_1_and_Type_3_fonts#Core_Font_Set)\_1\_and\_Type\_3\_fonts#Core\_Font\_Set). If you change any of the fontface*\**() settings, we recommend that you use one of those 10 font faces. We do not recommend changing fontfacesymbol(), as doing so can lead to incorrect characters being printed.

If you specify a font face other than one that is part of the Core Font Set, Stata will first attempt to map it to the closest matching font in the Core Font Set. For example, if you specify fontfaceserif("Times New Roman"), Stata will map it to fontfaceserif("Times").

If Stata is unable to map the font face to the Core Font Set, Stata will look in the fontdir() directory for a TrueType font on your system matching the font you specified. If it finds one, it will attempt to convert it to a PostScript font and, if successful, will embed the converted font in the exported Encapsulated PostScript graph. Because of the wide variety of TrueType fonts available on different systems, this conversion can be problematic, which is why we recommend that you use fonts found in the Core Font Set.

## <span id="page-2-0"></span>**Also see**

- $[G-2]$  [graph export](https://www.stata.com/manuals/g-2graphexport.pdf#g-2graphexport) Export current graph
- $[G-2]$  [graph set](https://www.stata.com/manuals/g-2graphset.pdf#g-2graphset) Set graphics options
- [G-3] *pdf [options](https://www.stata.com/manuals/g-3pdf_options.pdf#g-3pdf_options)* Options for exporting to Portable Document Format
- [G-3] *ps [options](https://www.stata.com/manuals/g-3ps_options.pdf#g-3ps_options)* Options for exporting or printing to PostScript

Stata, Stata Press, and Mata are registered trademarks of StataCorp LLC. Stata and Stata Press are registered trademarks with the World Intellectual Property Organization of the United Nations. StataNow and NetCourseNow are trademarks of StataCorp LLC. Other brand and product names are registered trademarks or trademarks of their respective companies. Copyright  $\odot$  1985–2023 StataCorp LLC, College Station, TX, USA. All rights reserved.

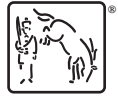

For suggested citations, see the FAQ on [citing Stata documentation](https://www.stata.com/support/faqs/resources/citing-software-documentation-faqs/).